# **Redmine - Defect #21386**

# **Cannot logon with LDAP**

2015-12-01 01:49 - Takashi YANO

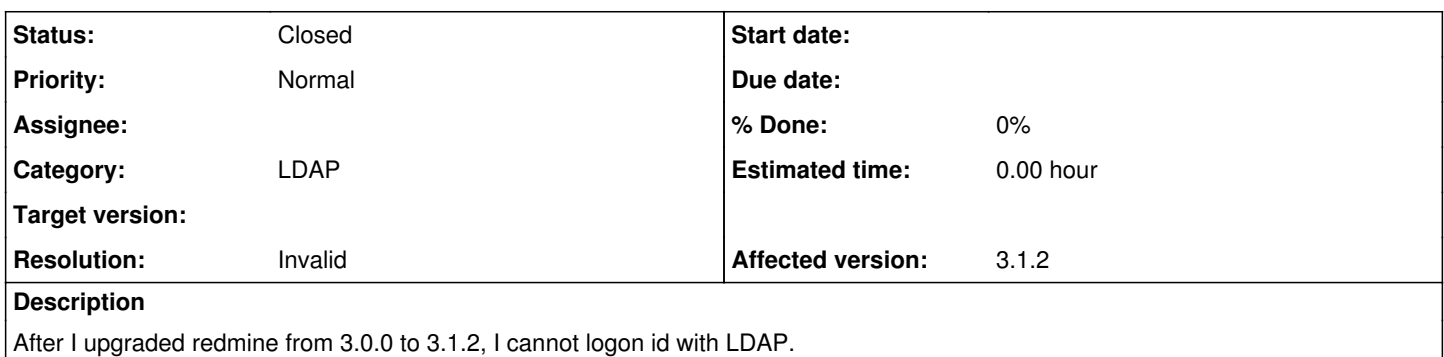

At 3.0.0, logon with LDAP was working.

## **History**

### **#1 - 2015-12-01 05:07 - Toshi MARUYAMA**

*- Status changed from New to Needs feedback*

#### See [Submissions.](https://www.redmine.org/projects/redmine/wiki/Submissions)

#### **#2 - 2015-12-01 12:44 - Takashi YANO**

production.log with debug level logging: Started POST "/redmine/login" for 192.168.1.3 at 2015-11-29 15:25:33 +0900 Processing by AccountController#login as HTML Parameters: {"utf8"=>"?", "authenticity\_token"=>"mLheHakimu3JuJeQuUtecekPEBnc59Y5ItUYAvDuIBRYqlVvIDxqp8cd7HDwZcUZ2ucEZHsDkAiSnv6fgYi1xg==", "back\_url"=>"https://nekochan.homedns.org/redmine/", "username"=>"tyano", "password"=>"[FILTERED]", "login"=>"ログイン ≫"} Current user: anonymous Failed login for 'tyano' from 192.168.1.3 at 2015-11-29 06:25:33 UTC Rendered account/login.html.erb within layouts/base (3.0ms) Completed 200 OK in 72ms (Views: 18.3ms | ActiveRecord: 2.0ms) Started POST "/redmine/login" for 192.168.1.3 at 2015-11-29 15:26:46 +0900 Processing by AccountController#login as HTML Parameters: {"utf8"=>"?", "authenticity\_token"=>"7tl8YD67xlAo5fNWhkKO1iMtDjLNV9GEw5jF37PjDJkuy3cSt6U2GiZAiLbPbBW+EMUaT2qzl7Vz0yNCwoWZSw==", "back\_url"=>"https://nekochan.homedns.org/redmine/", "username"=>"tyano", "password"=>"[FILTERED]", "login"=>" $100$ Current user: anonymous Failed login for 'tyano' from 192.168.1.3 at 2015-11-29 06:26:47 UTC Rendered account/login.html.erb within layouts/base (3.0ms) Completed 200 OK in 68ms (Views: 17.9ms | ActiveRecord: 2.0ms) Started POST "/redmine/login" for 192.168.1.3 at 2015-11-29 15:27:06 +0900 Processing by AccountController#login as HTML

#### **#3 - 2015-12-01 13:14 - Toshi MARUYAMA**

Please give us [Submissions.](https://www.redmine.org/projects/redmine/wiki/Submissions#Submitting-a-Bug)

#### **#4 - 2015-12-06 11:33 - Takashi YANO**

*- File I002.jpg added*

I attached the login fail screen image.

# **#5 - 2015-12-06 12:22 - Toshi MARUYAMA**

#### [Submissions:](https://www.redmine.org/projects/redmine/wiki/Submissions#Submitting-a-Bug)

The simplest way to get information about your environment is to run the following command from within your Redmine installation: Redmine 3.x: ruby bin/about Redmine 2.x: ruby script/about

### **#6 - 2015-12-06 14:02 - Takashi YANO**

I am runnig 3.1.2 and 3.1.1. Both of 3.1.1 and 3.1.2 the problem occurs. bin/about shows: Environment: Redmine version 3.1.1.stable<br>Ruby version 1.9.3-p484 (2) Ruby version 1.9.3-p484 (2013-11-22) [x86\_64-linux] Rails version 4.2.4<br>
Environment **1.2.4**<br>
production Environment Database adapter SQLite SCM: Subversion 1.8.8 Git 1.9.1 Filesystem Redmine plugins: redmine\_agile 1.3.9 redmine\_issue\_templates 0.1.1

# **#7 - 2015-12-06 14:28 - Toshi MARUYAMA**

Takashi YANO wrote:

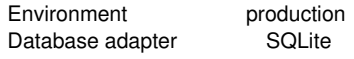

Why do you use SQLite on production? Do you sure you use LDAP authentication? How do you upgrade?

## **#8 - 2015-12-08 05:00 - Takashi YANO**

Why do you use SQLite on production? -> Only 2 or 3 users are using this redmine.

Do you sure you use LDAP authentication? > Yes. If I swtich authentication to internal, it works. > On 3.0, I could logon with LDAP authentication. How do you upgrade? -> tar zxvf redmine-3.1.2.tar.gz cd ./redmine-3.1.2 cp -rpv ../redmine-3.0.0/files/ . cp -rpv ../redmine-3.0.0/plugins/ . cp -rpv ../redmine-3.0.0/db/ . cp -pv ../redmine-3.0.0/config/database.yml config/ cp ../redmine-3.0.0/config/configuration.yml config/ service apache2 stop gem update bundler bundle install --without development test postgresql bundle exec rake generate\_secret\_token bundle exec rake db:migrate RAILS\_ENV=production bundle exec rake redmine:plugins:migrate RAILS\_ENV=production bundle exec rake tmp:cache:clear tmp:sessions:clear chown -R www-data:www-data . [edit /etc/apache2/conf-enabled/redmine.conf] service apache2 start

By the way I have an idea: define a new LDAP connaction with the same configuration of the old one and use it. I will try

# **#9 - 2015-12-08 05:10 - Toshi MARUYAMA**

- *Status changed from Needs feedback to Closed*
- *Resolution set to Invalid*

Takashi YANO wrote:

Why do you use SQLite on production? -> Only 2 or 3 users are using this redmine.

You should not use SQLite on production even though few users.

Please use forum for questions and create new issue if you sure it is Redmine problem.

**Files**

I002.jpg 12.4 KB 2015-12-06 Takashi YANO